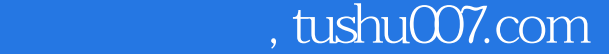

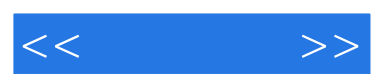

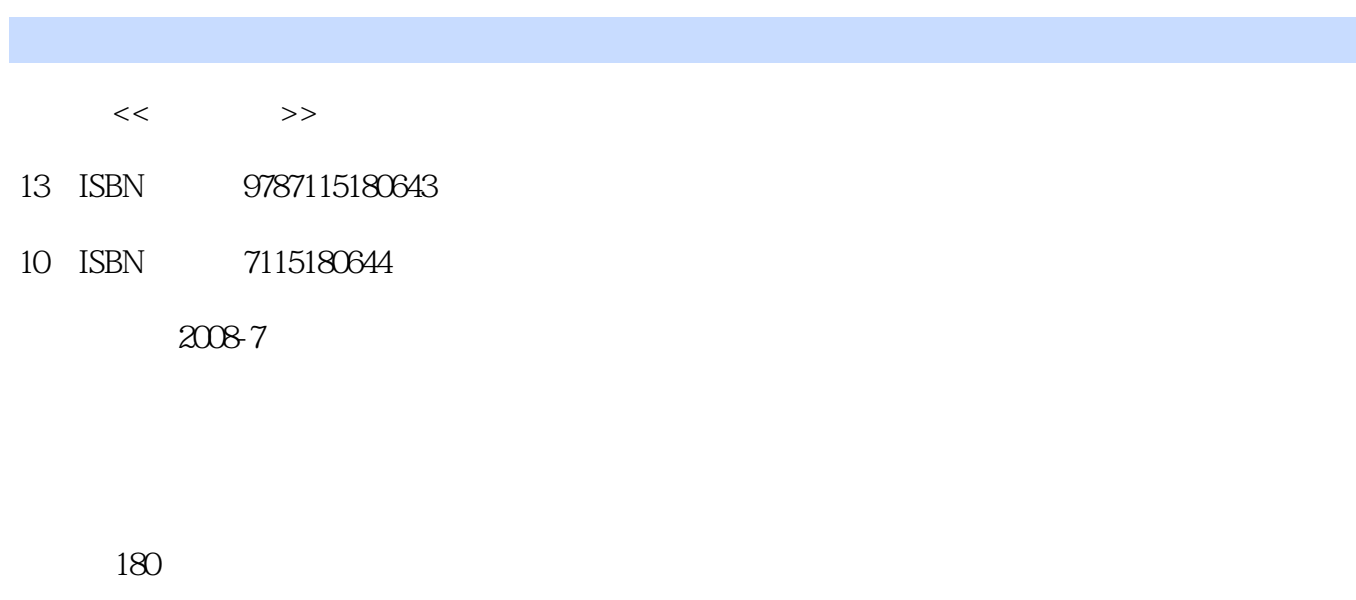

字数:302000

extended by PDF and the PDF

更多资源请访问:http://www.tushu007.com

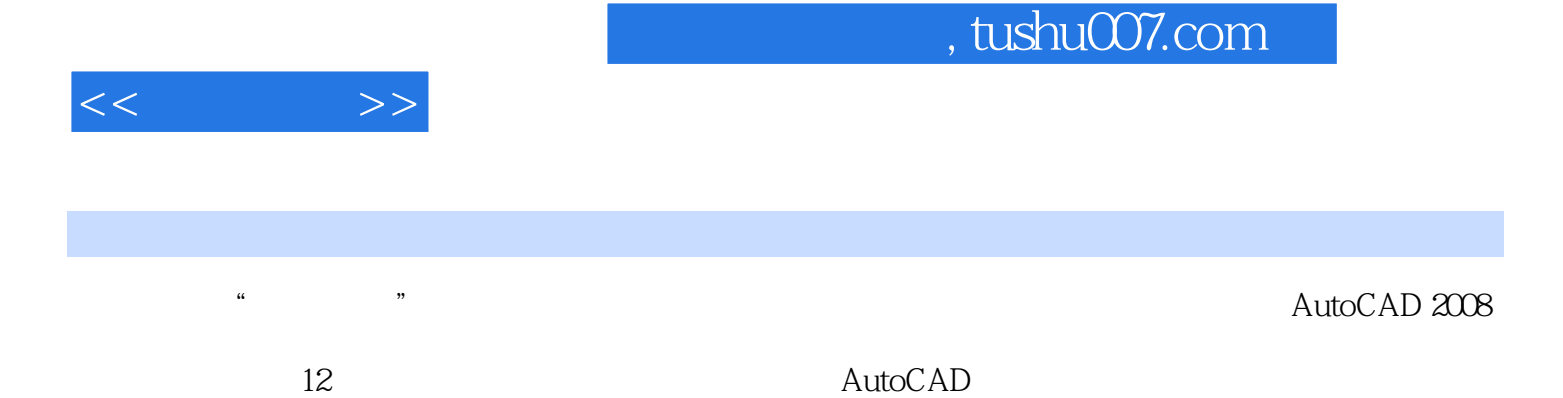

AutoCAD 2008

*Page 2*

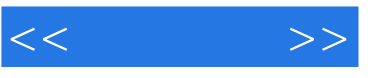

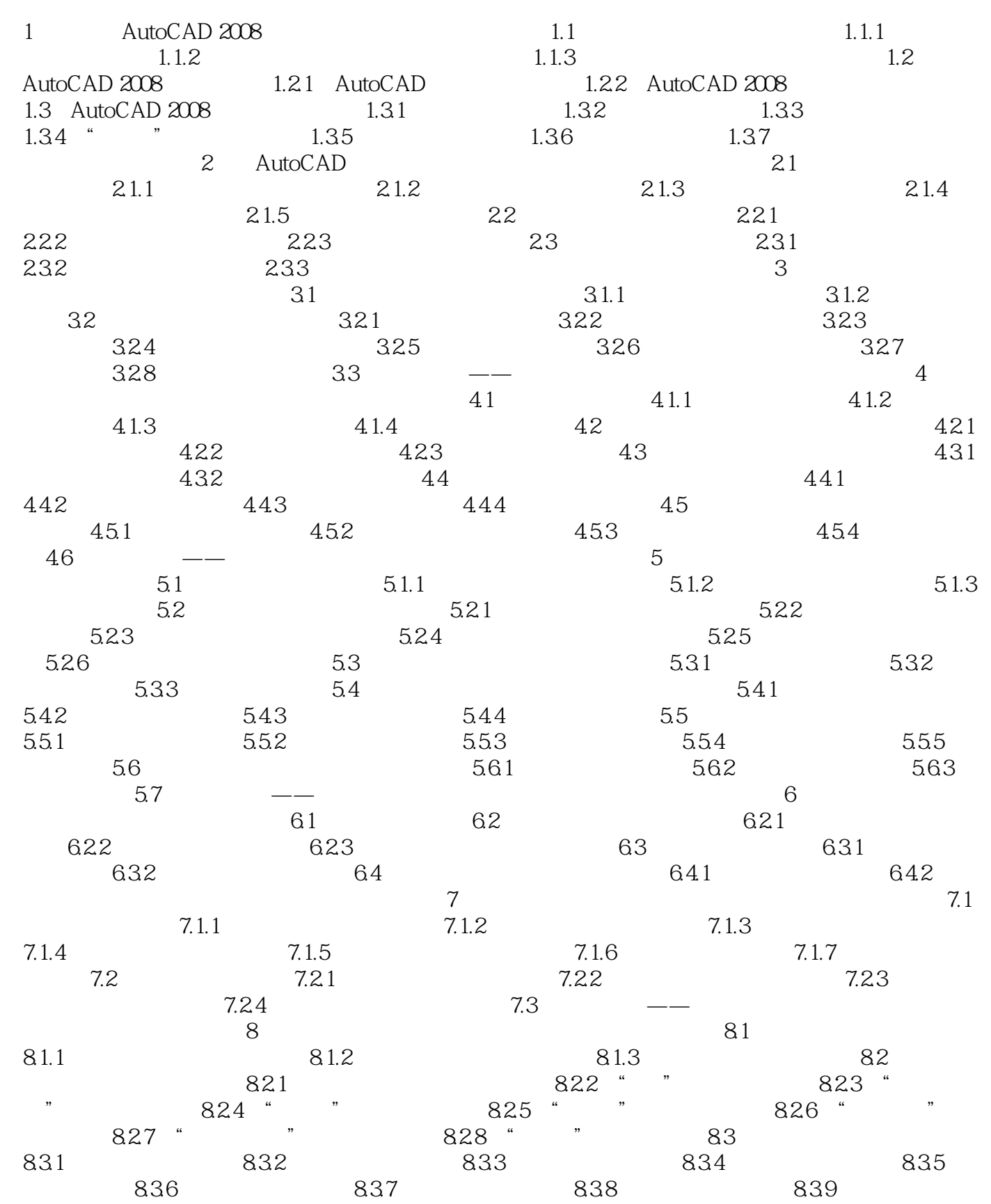

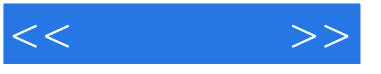

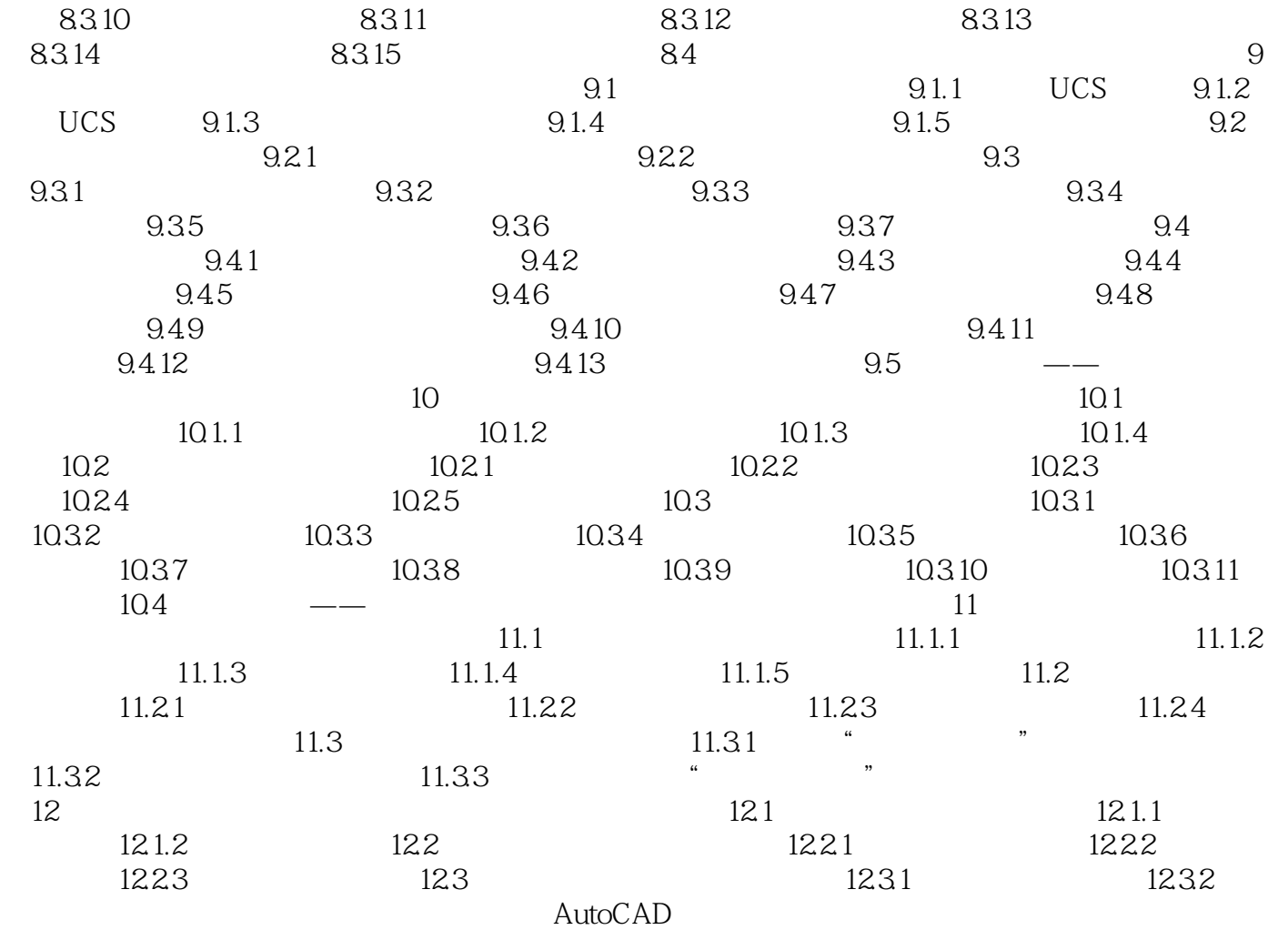

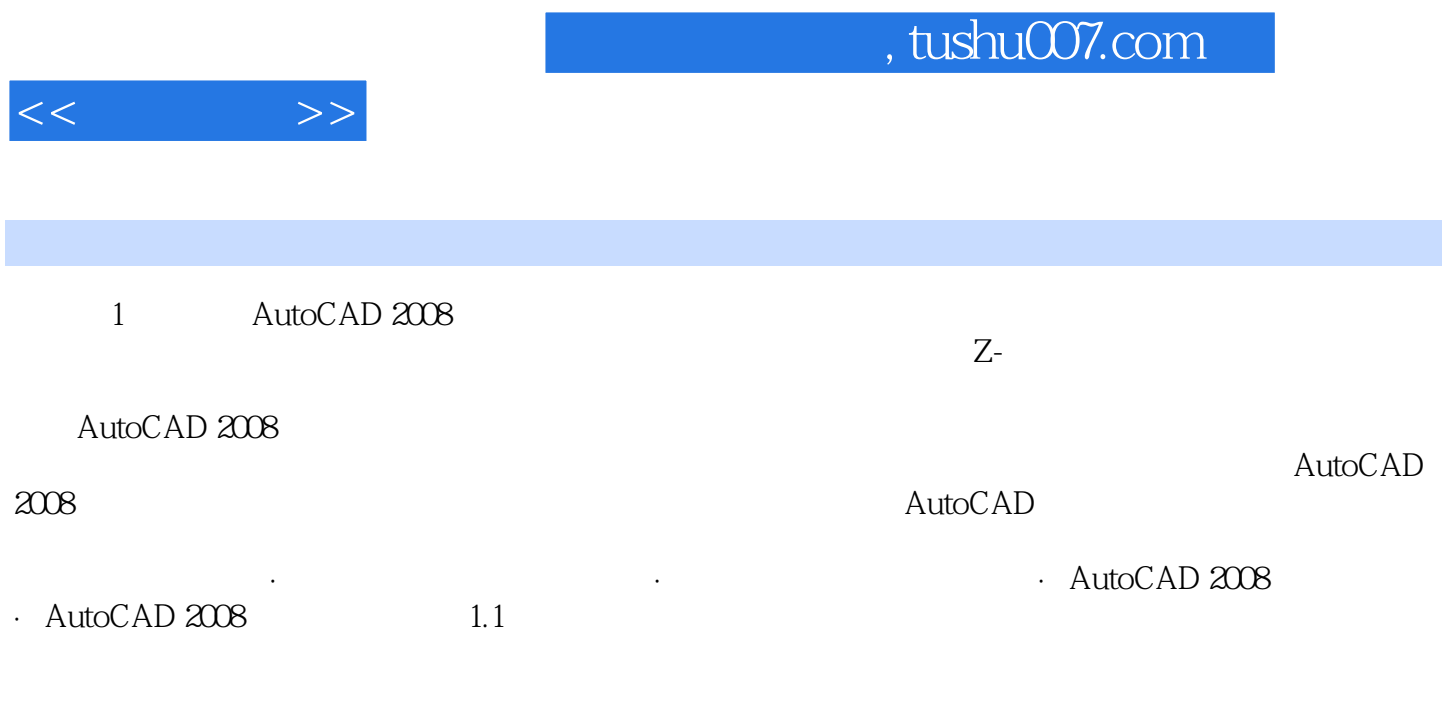

 $1.1.1$ 

 $1.1.2$ 

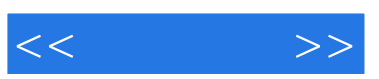

 $\qquad \qquad \qquad \qquad \qquad \qquad \qquad \qquad \qquad \qquad \qquad \mathbb{Q}Q \quad \qquad \qquad \qquad \qquad \qquad$ 

 $R$ 

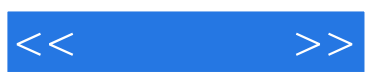

本站所提供下载的PDF图书仅提供预览和简介,请支持正版图书。

更多资源请访问:http://www.tushu007.com